# Faire affaire avec IBM

Guide des clients de Daeja en Amérique du Nord

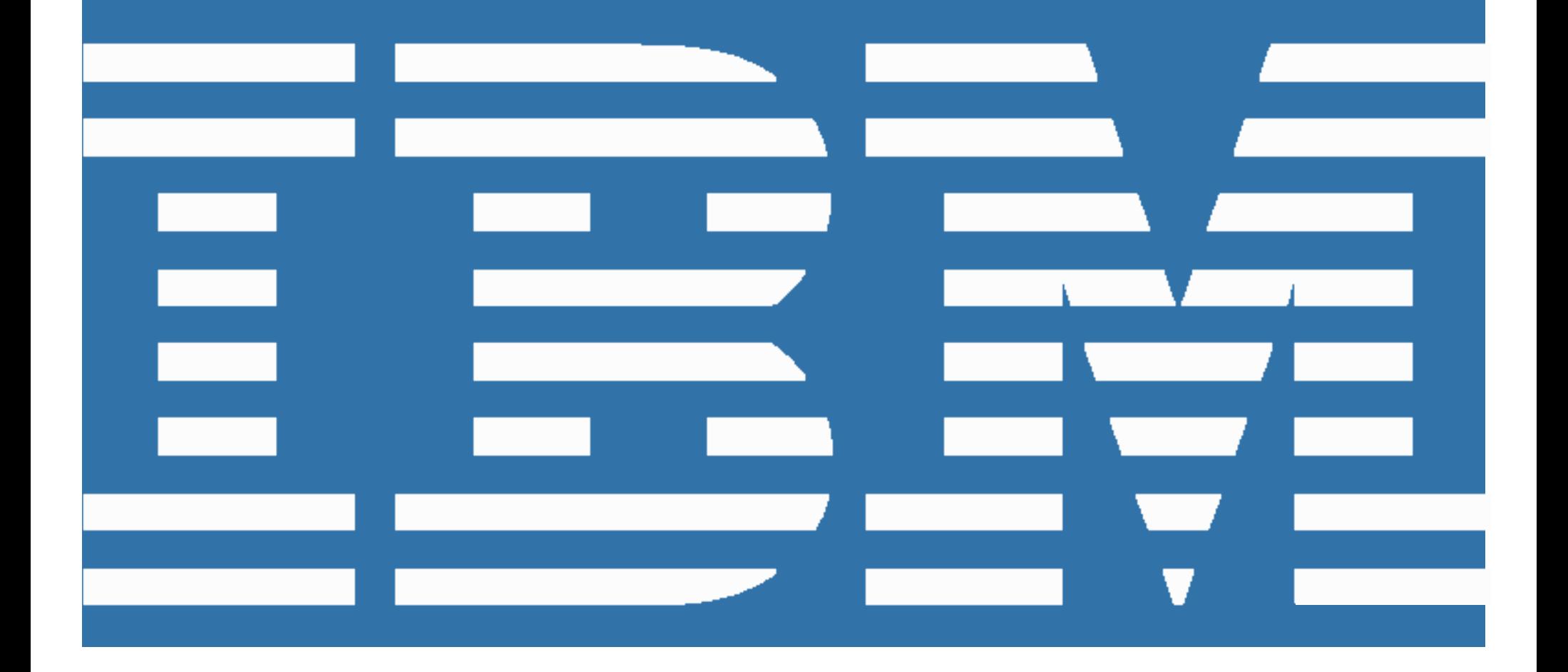

### *Bienvenue à IBM!*

Le 19 septembre 2013, IBM a annoncé l'acquisition de Daeja Image Systems Ltd. («Daeja»), important fournisseur de logiciels qui facilitent la visualisation des images et des documents volumineux pour les professionnels des affaires et de l'informatique.

À partir du 1<sup>er</sup> avril 2014, Daeja fonctionnera sous le nom d'IBM.

Le guide suivant «Faire affaire avec IBM» décrit les changements à prévoir et les mesures à prendre pour maximiser les avantages de vos relations avec IBM. Il permettra également d'assurer une transition en douceur vers les systèmes et processus commerciaux d'IBM.

En tant que client d'IBM, vous continuerez d'avoir accès aux offres de Daeja, proposées dorénavant sous la marque IBM, de même qu'au vaste éventail de solutions logicielles et d'offres de service d'IBM, tout en bénéficiant du service rapide et de grande qualité auquel vous êtes habitué tant de la part de Daeja que d'IBM.

Nous prévoyons que la transition à IBM qui se fera dans les prochains mois se déroulera harmonieusement, pour vous comme pour votre entreprise. Au cours du processus de transition, l'équipe d'IBM et les représentants IBM Daeja seront à votre disposition pour répondre à vos questions ainsi qu'à tous vos besoins en matière de logiciels.

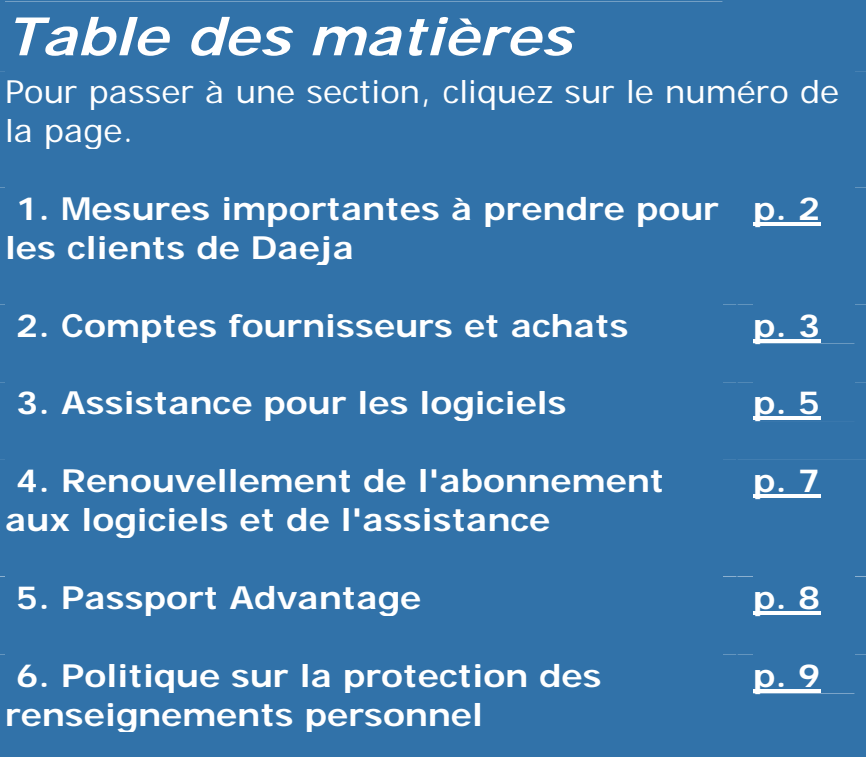

*Vous allez recevoir une lettre d'IBM contenant de l'information importante et décrivant ce que vous avez à faire au sujet des points suivants :* 

- Votre numéro de client IBM
- Votre numéro de site de logiciel
- L'outil et l'inscription pour les logiciels et les services
- L'abonnement aux logiciels et l'assistance

## <span id="page-2-0"></span>*1. Actions importantes pour les clients de Daeja*

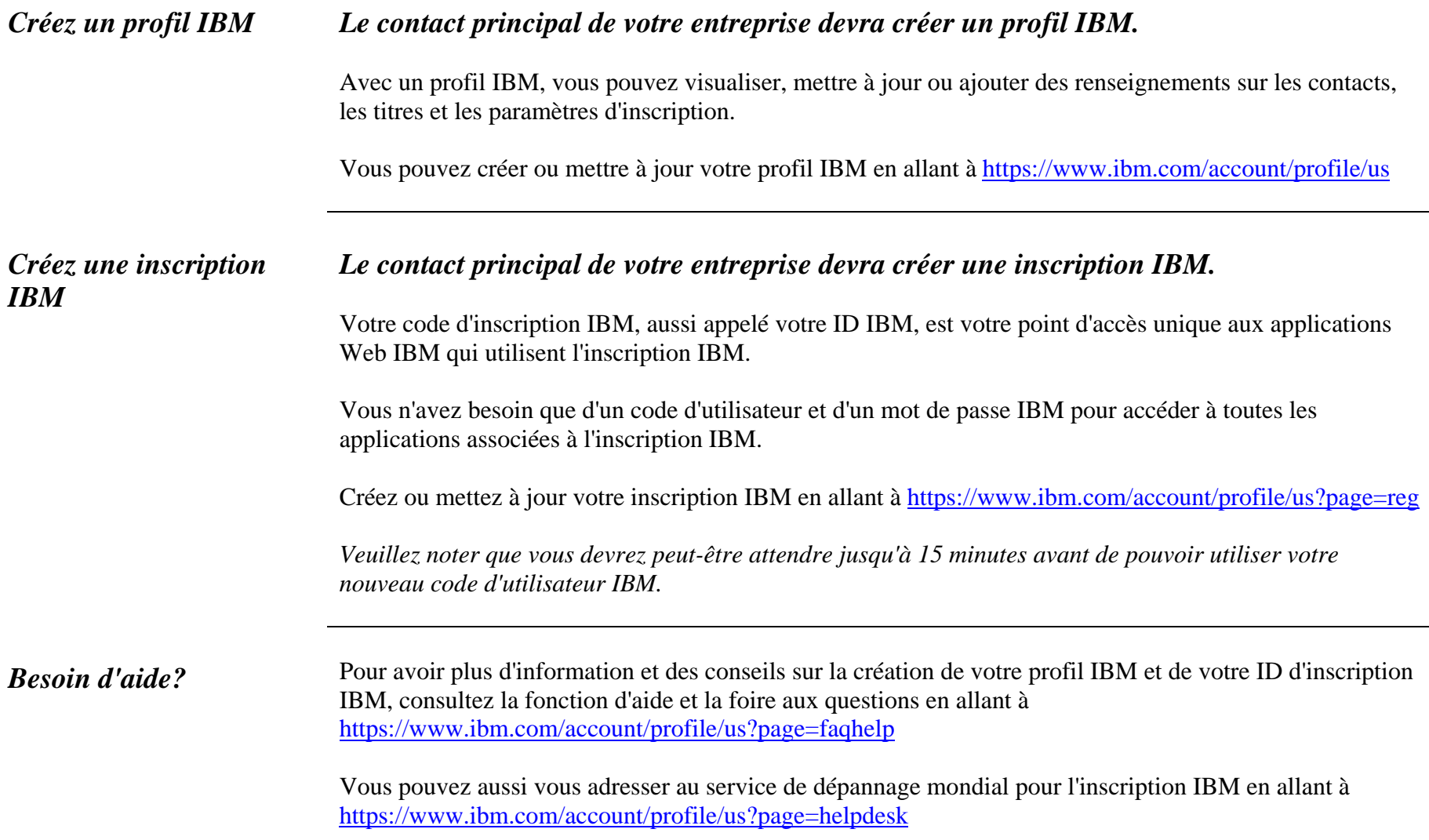

### <span id="page-3-0"></span>*2. Comptes fournisseurs et achats*

À compter du 1<sup>er</sup> avril 2014, les processus de comptes fournisseurs et d'achats de Daeja seront transférés à IBM.

#### *Modifications importantes des processus de comptes fournisseurs et d'achats*

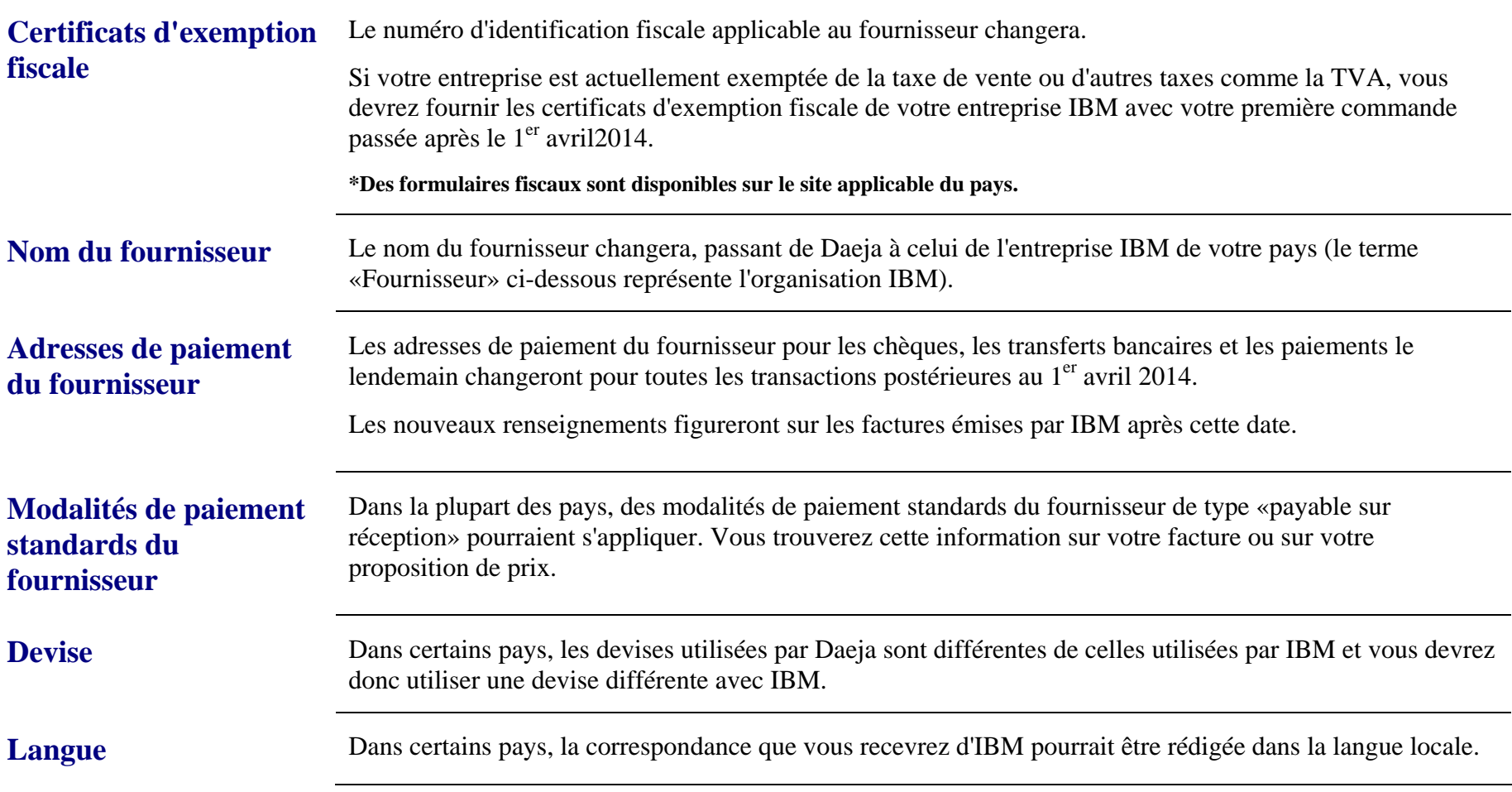

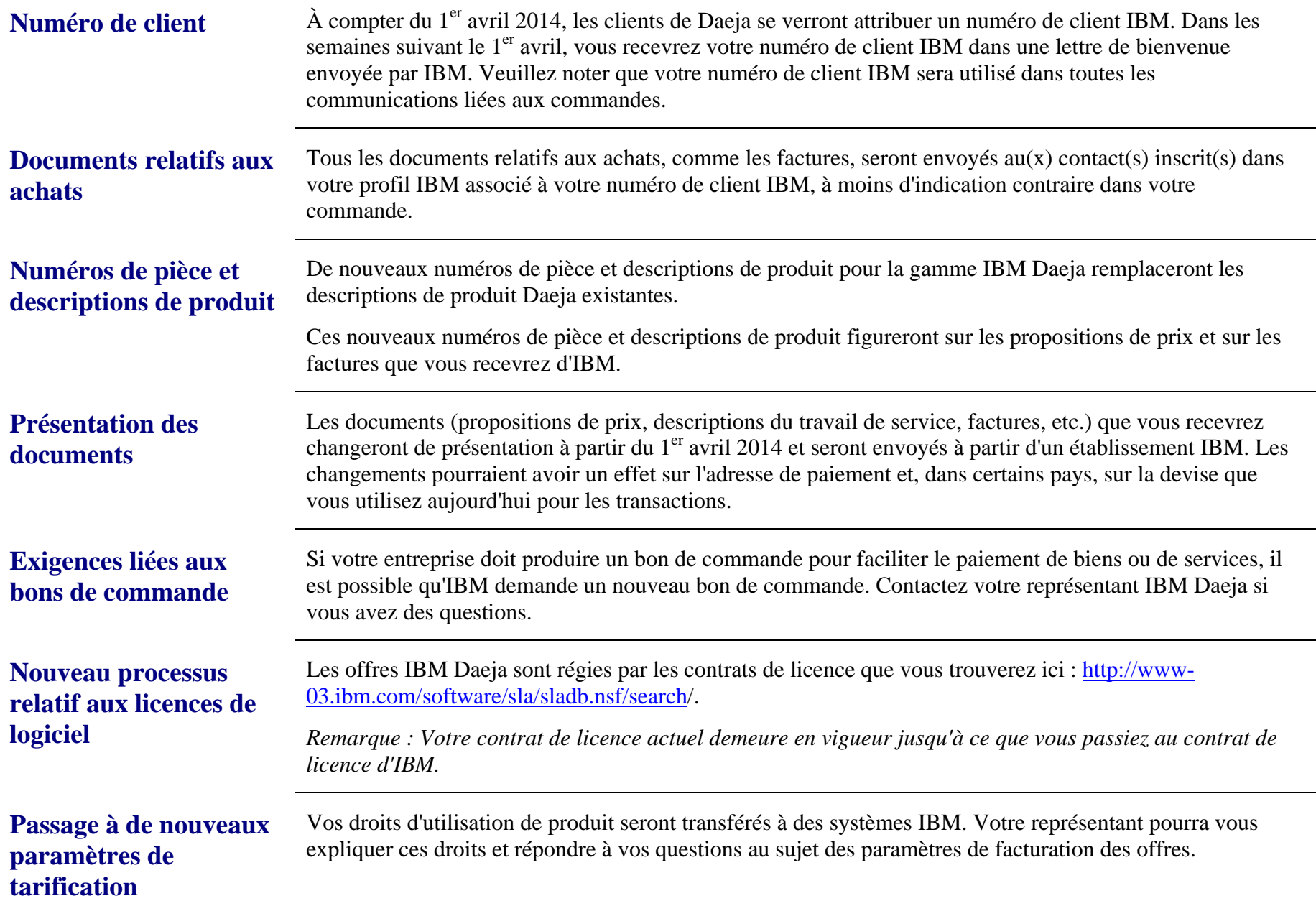

### <span id="page-5-0"></span>*3. Assistance pour les logiciels*

Les offres d'assistance de Daeja seront transférées à IBM à partir du 1<sup>er</sup> avril 2014 et soutenues par l'équipe d'assistance IBM Daeja. L'équipe d'assistance IBM Daeja continuera à mettre l'accent sur la satisfaction des clients sans compromis.

À mesure que nous intégrerons les services d'assistance de Daeja et d'IBM, nous offrirons aux clients d'IBM Daeja des fonctionnalités accrues par l'entremise de l'infrastructure d'assistance IBM actuelle. Pour obtenir l'information la plus récente sur la transition de l'assistance technique IBM Daeja, allez à <http://www-01.ibm.com/software/ecm/daeja/support/>. Ce site constitue également une excellente source de renseignements pour ceux qui ne connaissent pas l'assistance IBM.

Pour obtenir de l'assistance pour les produits Daeja, un client doit avoir un contrat de maintenance Abonnement et assistance pour les produits Daeja avec IBM ou avoir un contrat de maintenance actif avec Daeja.

IBM prévoit que le processus de transition prendra fin au premier semestre de 2014.

.

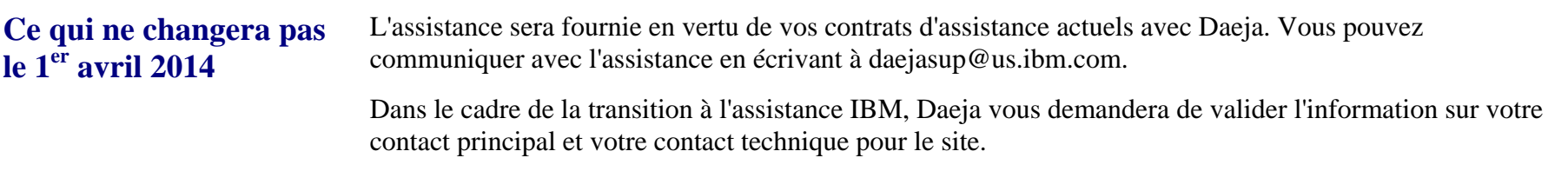

#### *Vous trouverez ci-dessous des renseignements qui vous aideront à bien comprendre la définition de ces rôles dans l'assistance à la clientèle IBM.*

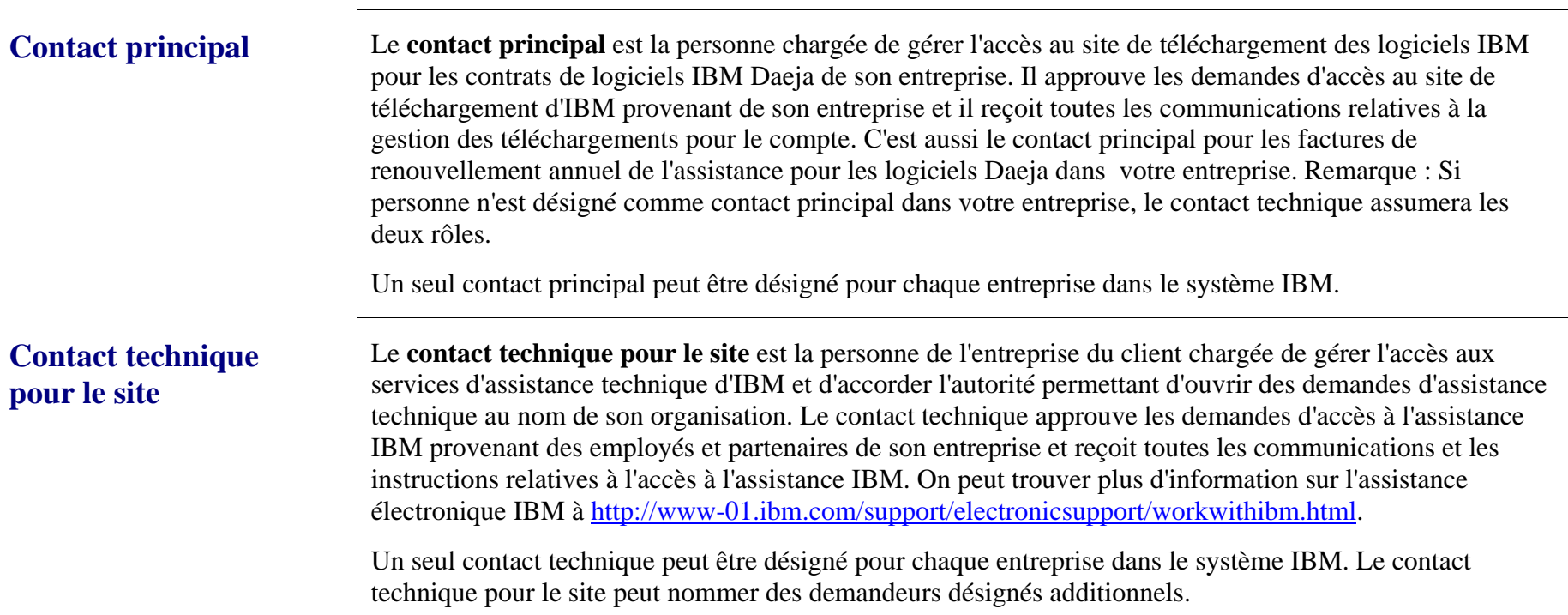

### <span id="page-7-0"></span>*4. Renouvellement de l'abonnement aux logiciels et de l'assistance*

Les renouvellements de l'assistance Daeja seront intégrés progressivement au processus de renouvellement de l'abonnement aux logiciels et de l'assistance IBM. La date de votre renouvellement sera déterminée par la date où votre contrat Daeja arrive à échéance.

#### *Dates de renouvellement et mesures à prendre*

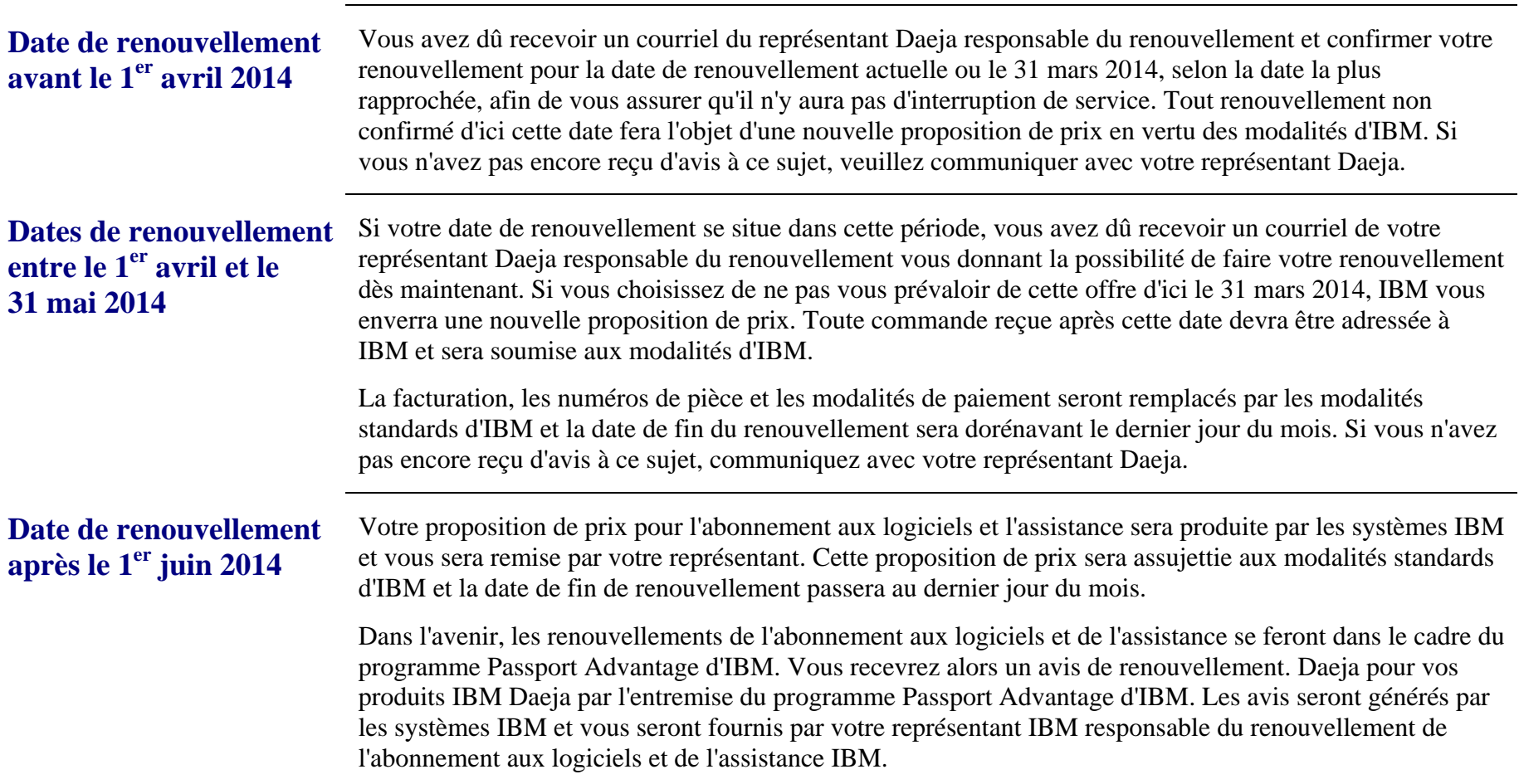

### <span id="page-8-0"></span>*5. Passport Advantage*

IBM propose deux offres d'acquisition de licence et d'abonnement aux logiciels et d'assistance : Passport Advantage ([http://www-](http://www-01.ibm.com/software/lotus/passportadvantage/aboutpassport.html)[01.ibm.com/software/lotus/passportadvantage/aboutpassport.html](http://www-01.ibm.com/software/lotus/passportadvantage/aboutpassport.html)) et Passport Advantage Express [\(http://www-](http://www-01.ibm.com/software/lotus/passportadvantage/aboutexpress.html)[01.ibm.com/software/lotus/passportadvantage/aboutexpress.html](http://www-01.ibm.com/software/lotus/passportadvantage/aboutexpress.html)). Passport Advantage est conçu pour les grandes entreprises et Passport Advantage Express répond aux besoins des entreprises de taille moyenne.

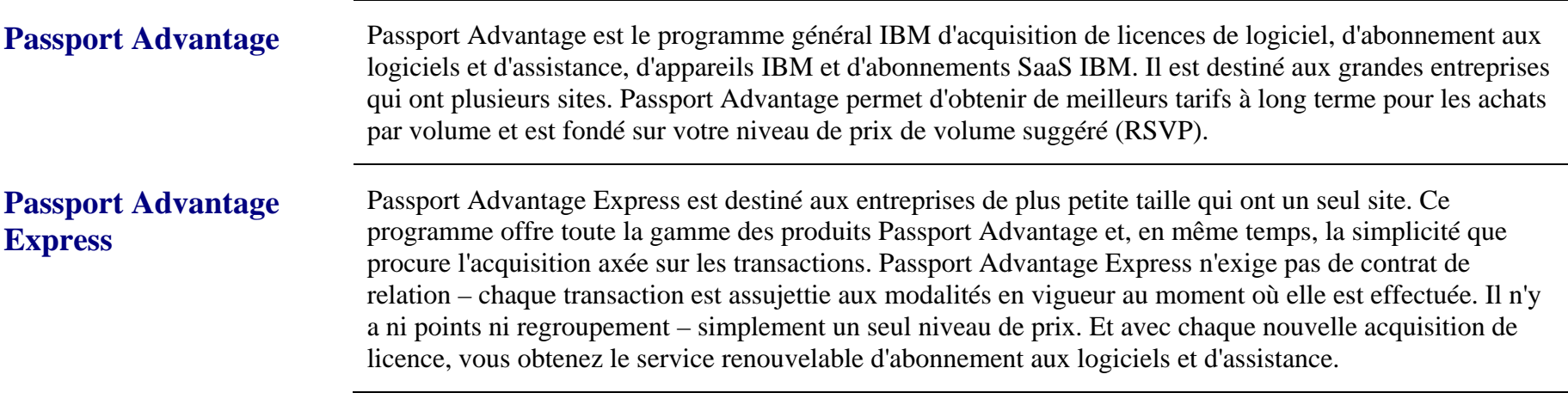

Après le 1<sup>er</sup> avril 2014, les produits et l'assistance IBM Daeja seront offerts à la fois en vertu de Passport Advantage et de Passport Advantage Express.

### <span id="page-9-0"></span>*6. Politique de protection des renseignements personnels*

Dans le cadre de l'acquisition, il est possible que des renseignements personnels soient transférés de Daeja à IBM. Vous pouvez prendre connaissance de la politique d'IBM en matière de protection des renseignements personnels en allant à<http://www.ibm.com/privacy>.